## SAP ABAP table MCIDSEL {Internal table for selection of matchcode IDs}

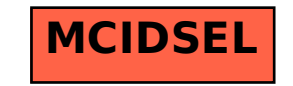